#### Step 1

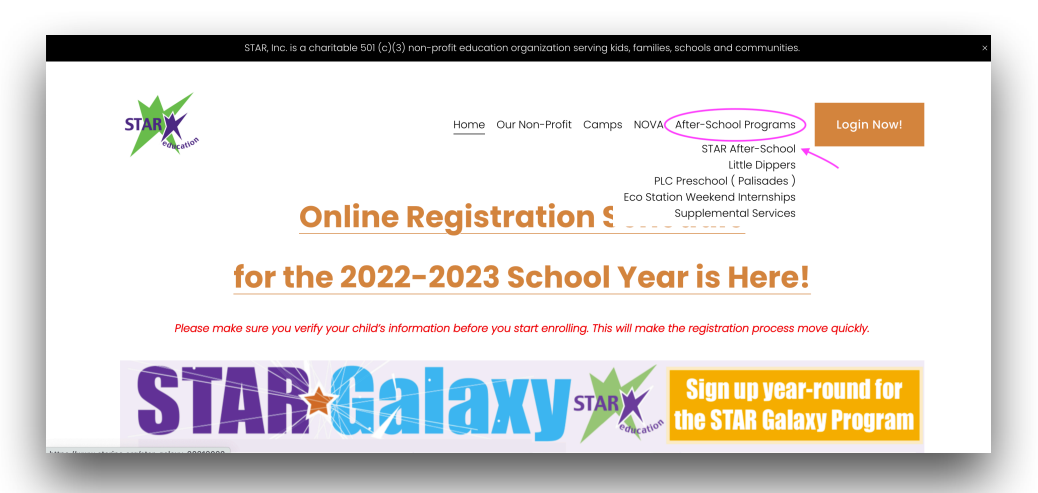

### Step 2

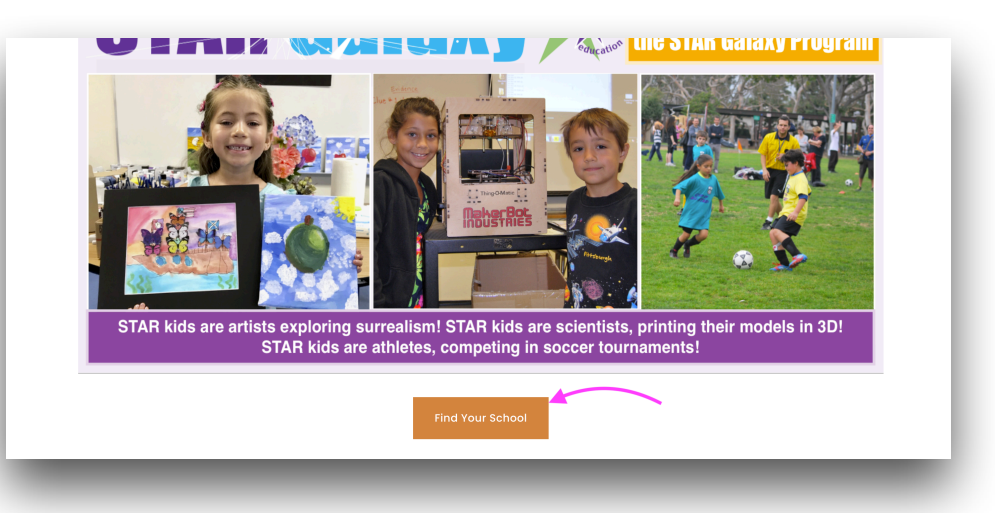

## Step 3

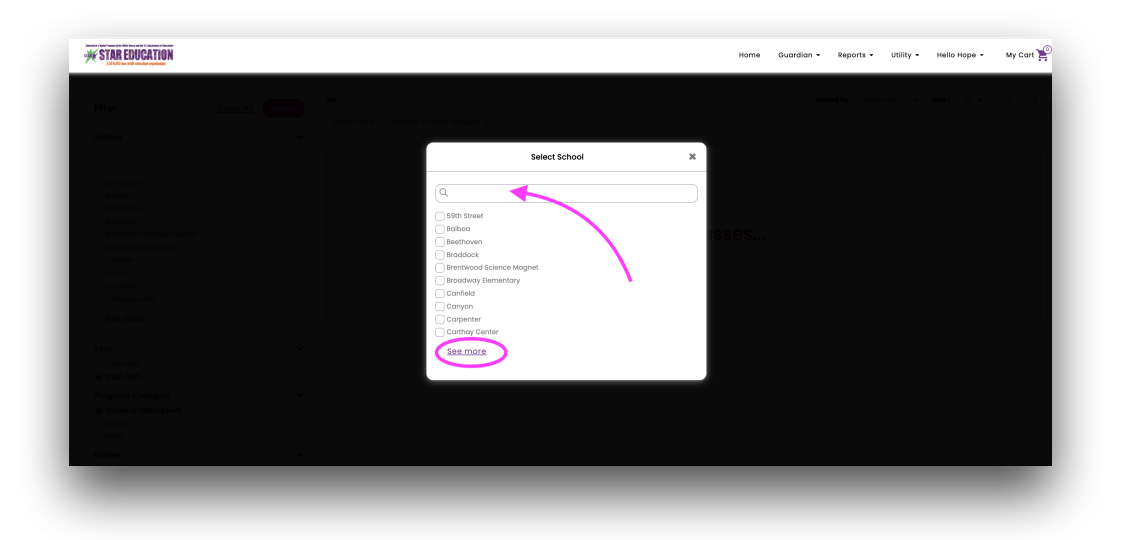

#### Step 4

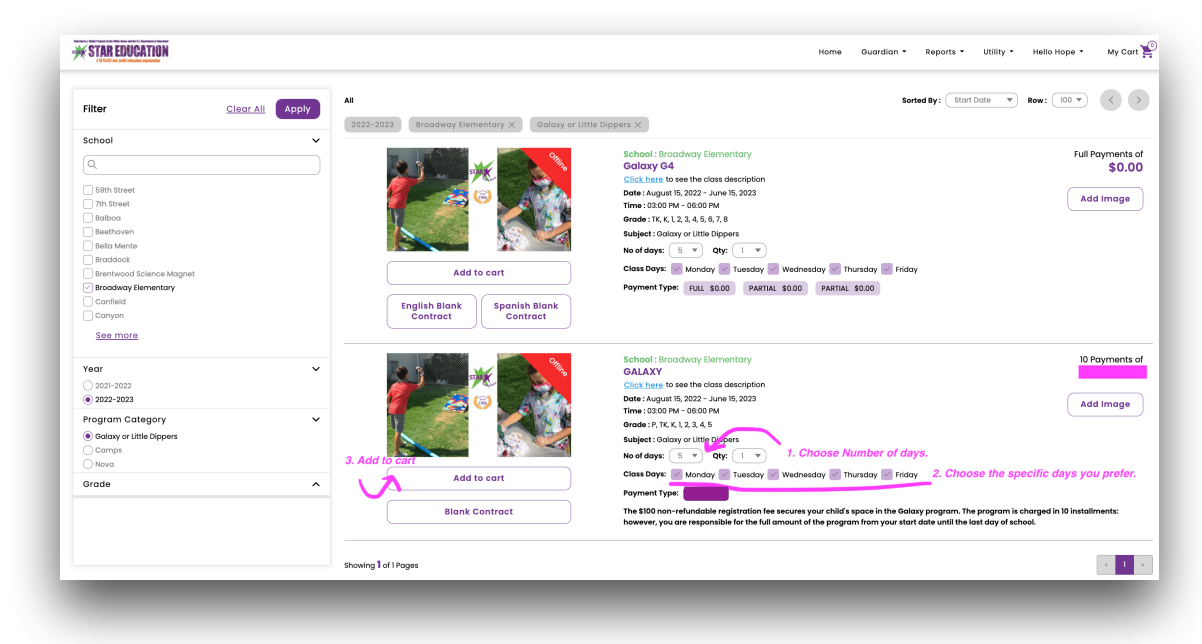

# Step 5

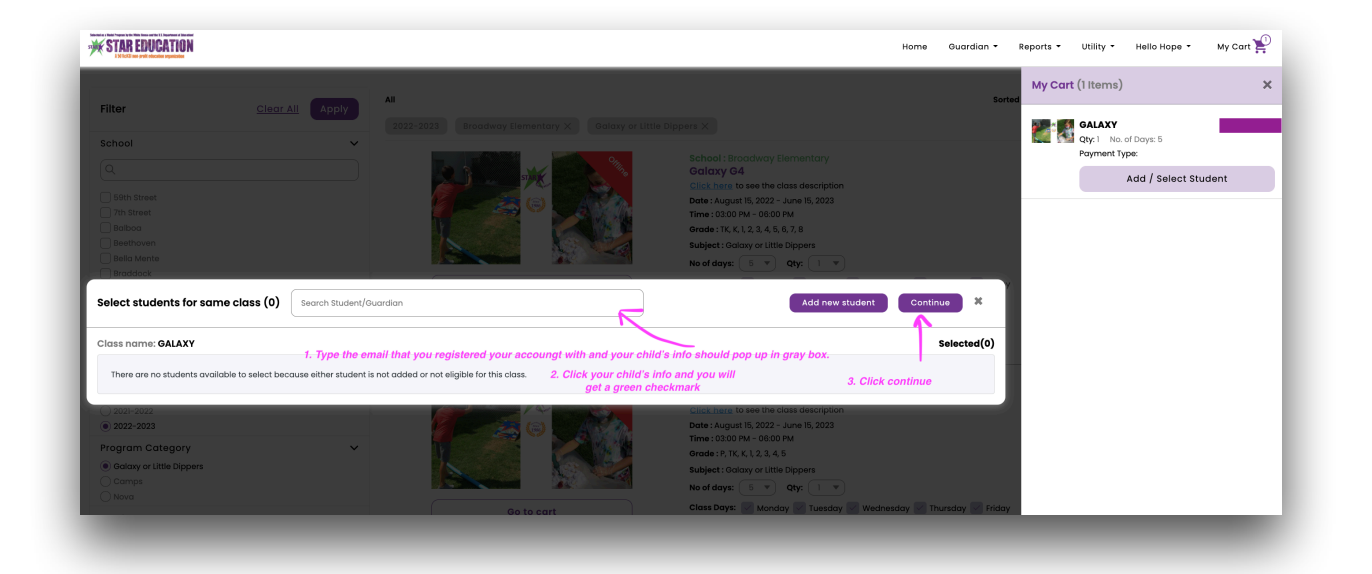